## **DAFTAR GAMBAR**

Halaman

Ø

Gambar 3.1. Prosedur Penelitian 46

Ø

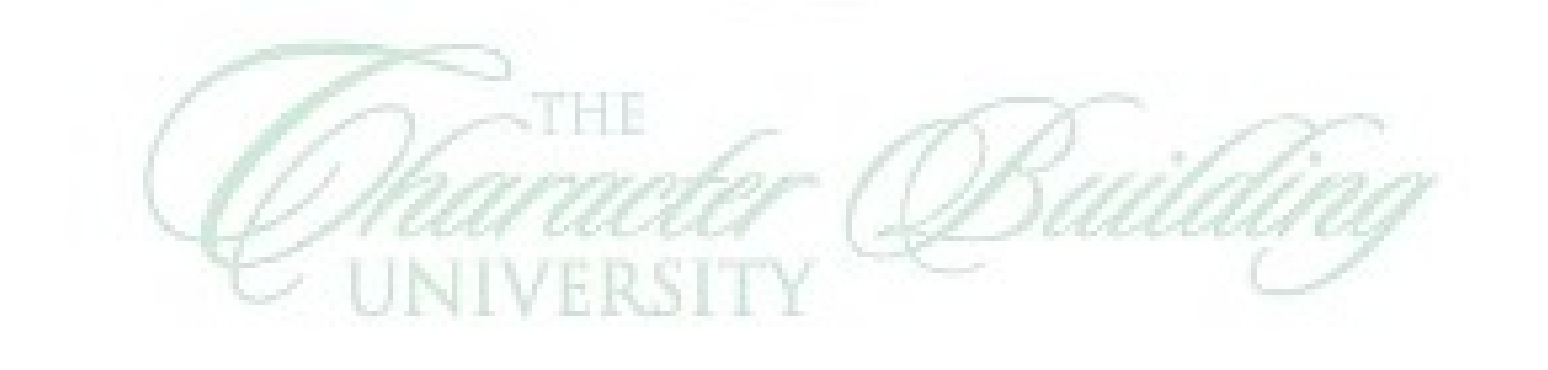